User Manual for the submission of Tapering of Benefits for the Head of Household whose Spouse / Partner Started Employment Application

Department of Social Security

OO SOCIAL<br>SECURITY

This manual was developed by the Department of Social Security to help you fill an application for Tapering of Benefits for the Head of Household whose Spouse / Partner Started Employment in a complete and correct manner.

Note: This manual was written for information purposes and does not have any legal strength whatsoever.

## **For More Information**

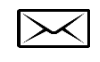

Department of Social Security 38, Ordnance Street Valletta VLT 1021

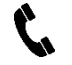

Freephone 153

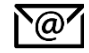

[social.security@gov.mt](mailto:social.security@gov.mt)

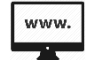

[www.socialsecurity.gov.mt](http://www.socialsecurity.gov.mt/)

The Department of Social Security makes use of the information provided to process your application. We may check the information provided by you or by third persons with other information held with us. We are bound not to disclose information about you with other persons or organizations outside the Department of Social Security, unless this is permitted by the law. The Department of Social Security treats your personal information in accordance with the Data Protection Act (Cap. 440.) to protect your privacy.

## **General Instructions**

Before you start filling in the application, ensure that you have the following completed document:

- 1) Signed Declaration Form: This form can be downloaded in pdf format from the top left hand side of the application form, under 'RELATED DOCUMENTS'. The form
	- needs to be printed, completed and uploaded in the online application form.

To submit your application, you will need to fill in the required details. The mandatory fields are marked with a red asterisk (\*). There are four (4) field types which are explained in page 4. The requested details are listed in page 5.

When all the required details are filled in, you may submit the application by clicking on the 'SUBMIT' button, at the bottom of the page.

## **Field Types**

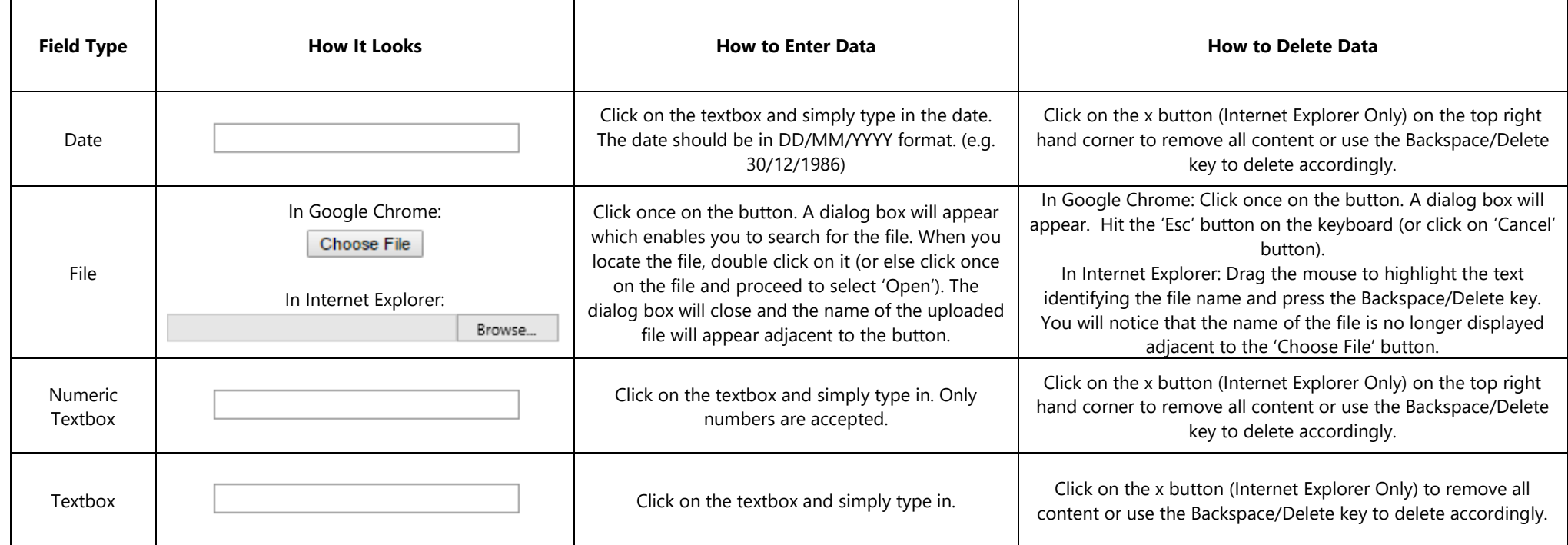

## **Requested Details**

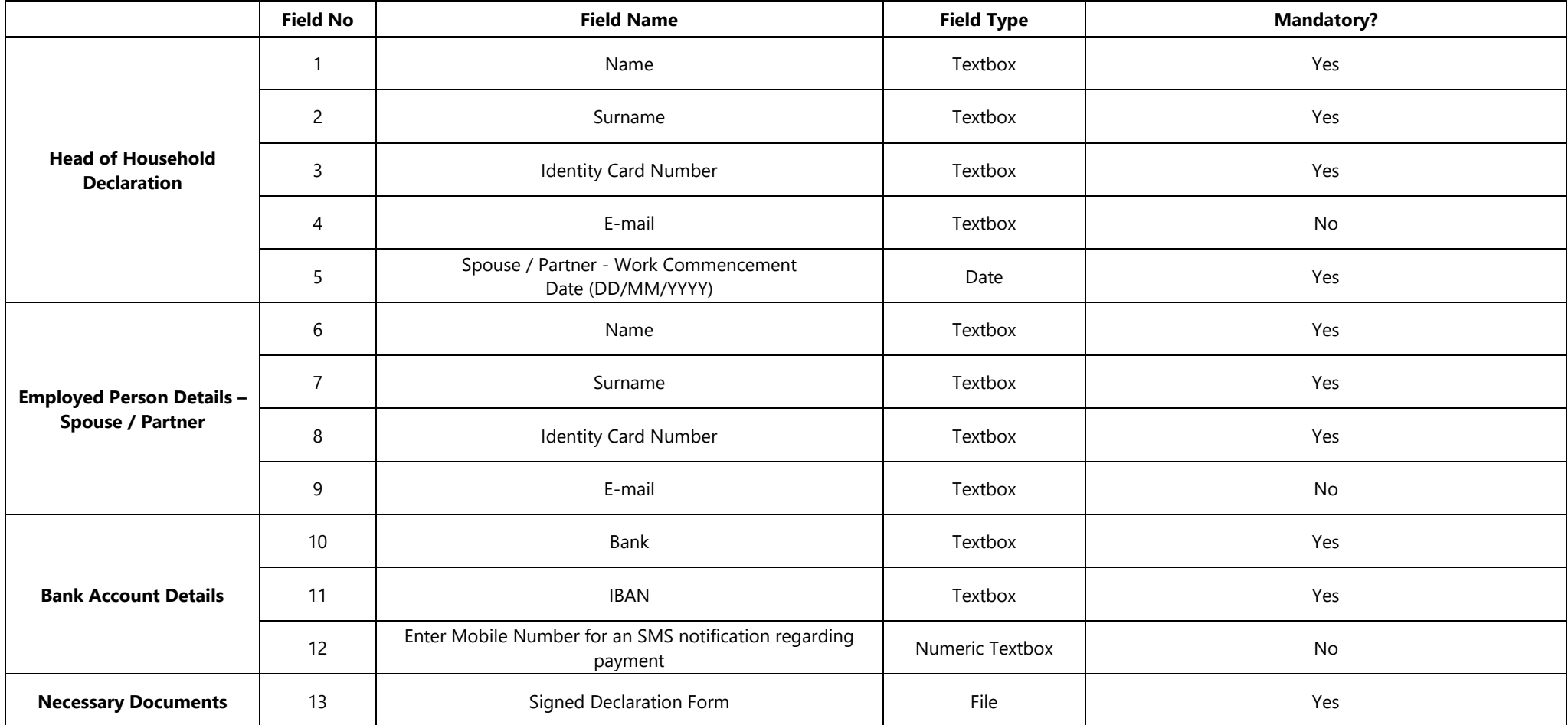